**Séminaire de clôture de l'ORSi Ifsttar/Cerema/CSTB 11R106 « Prévoir Le brUit en Milieu Extérieur : du territoire à la ville (PLUME) » (2010-2014)**

# **Focus sur l'outil NoiseM@p**

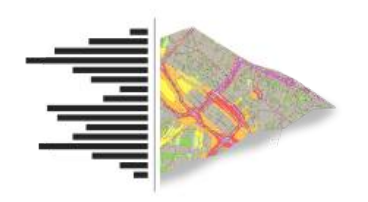

**Gwendall Petit, Nicolas Fortin, Erwan Bocher** Institut de Recherche en Sciences et Techniques de la Ville IRSTV, FR CNRS 2488, Nantes [\(www.irstv.fr\)](http://www.irstv.fr/)

Contact : [prenom.nom@ec-nantes.fr](mailto:prenom.nom@ec-nantes.fr)

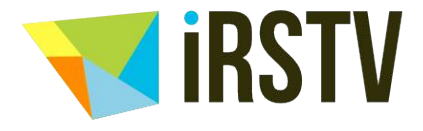

**FR CNRS 2488** Institut de Recherche en Sciences et Techniques de la Ville

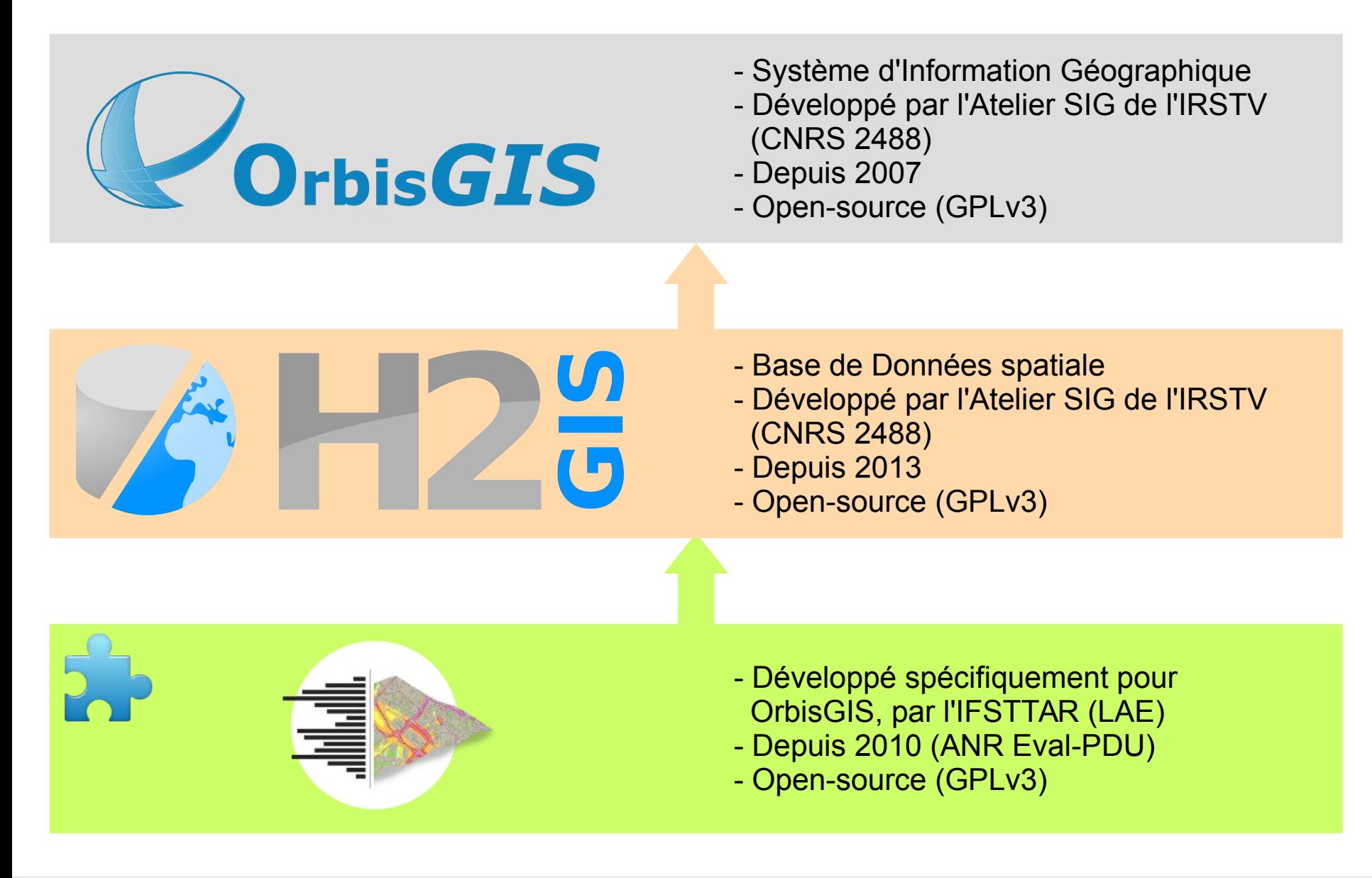

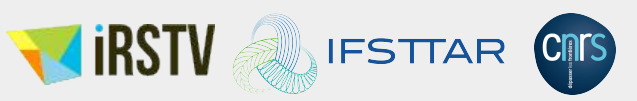

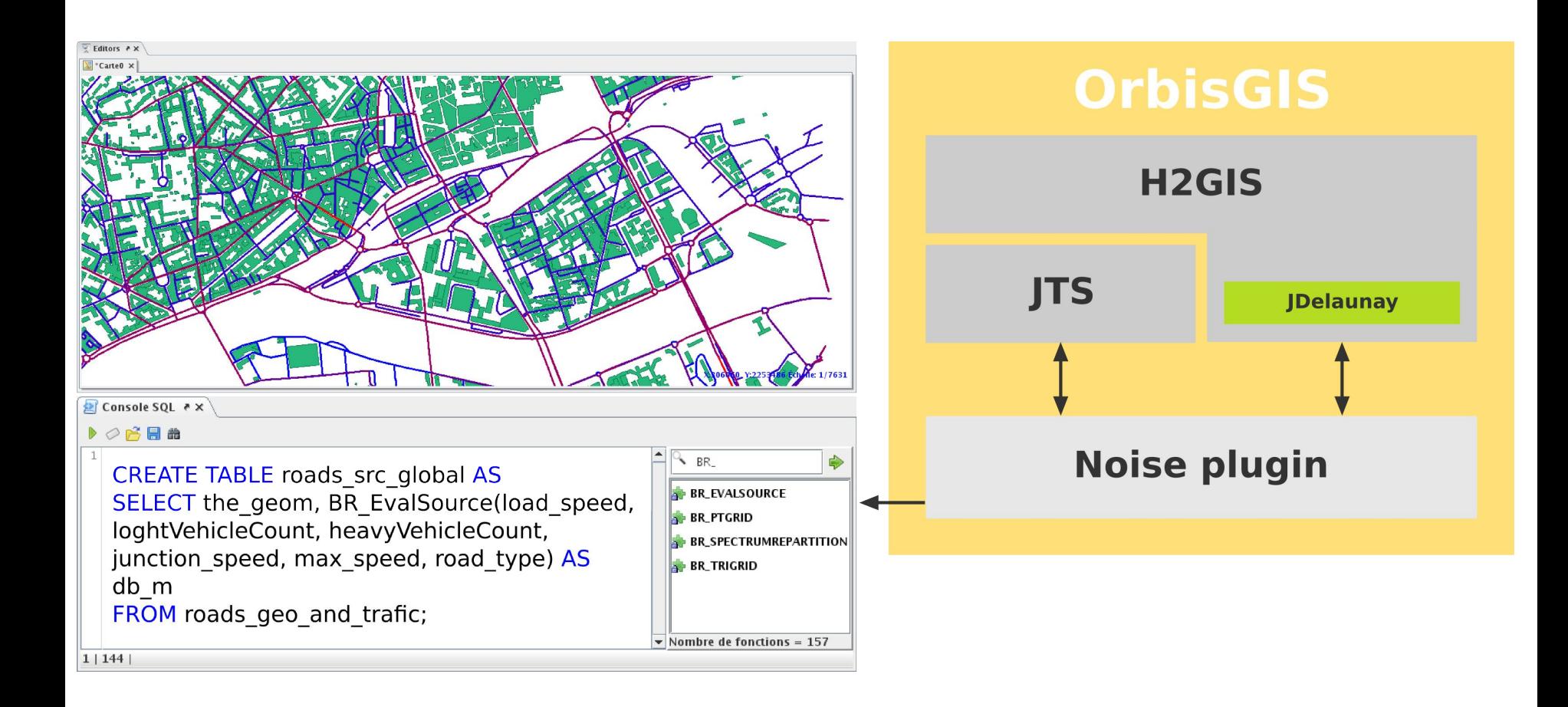

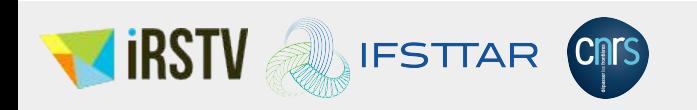

**Processus**

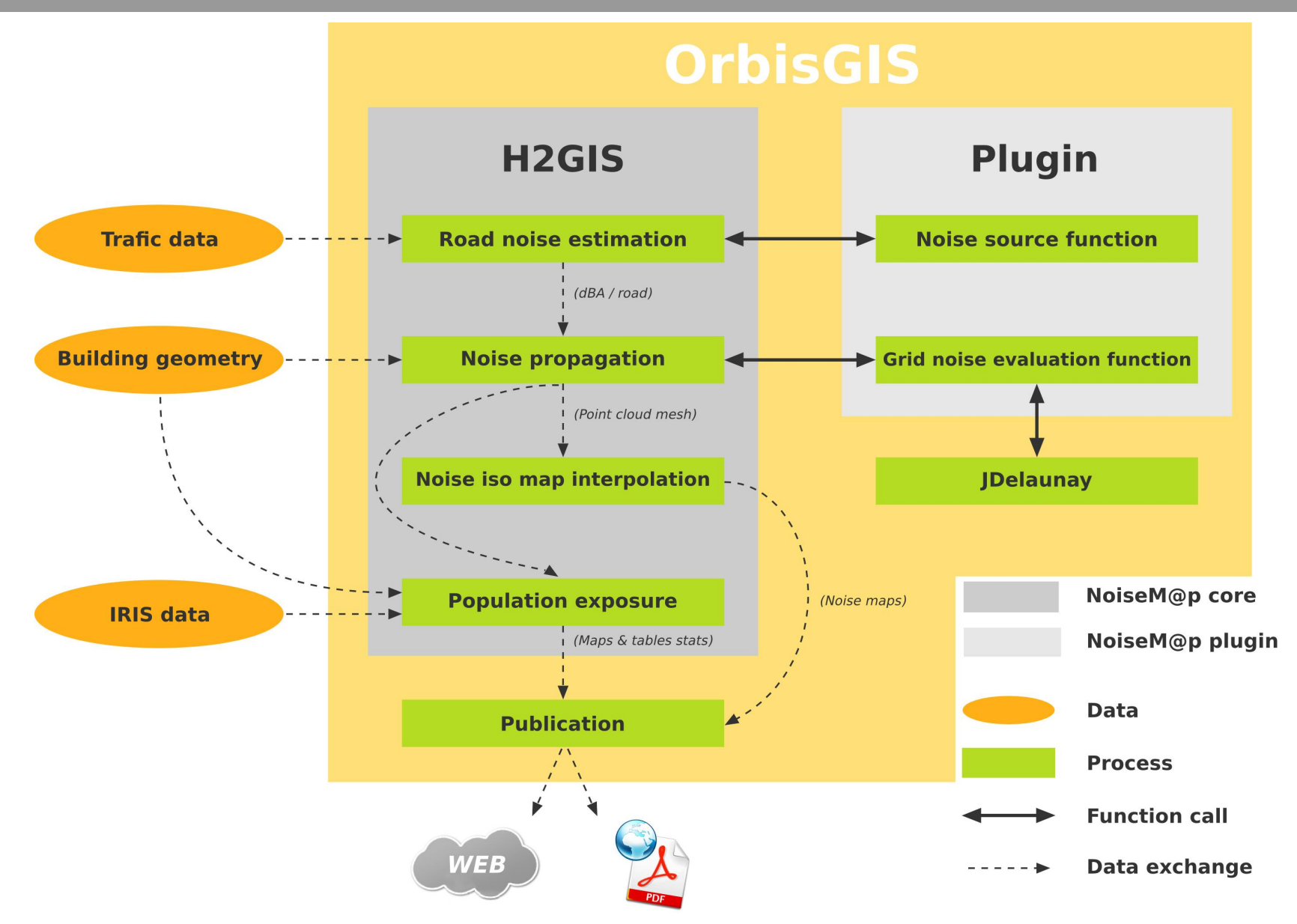

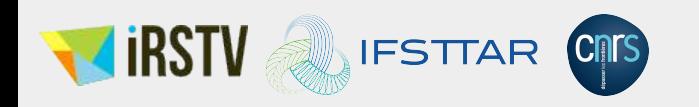

## **Place à la démonstration**

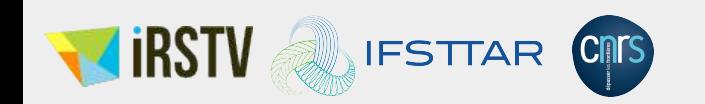

### **Utilisation de NoiseM@p dans OrbisGIS**

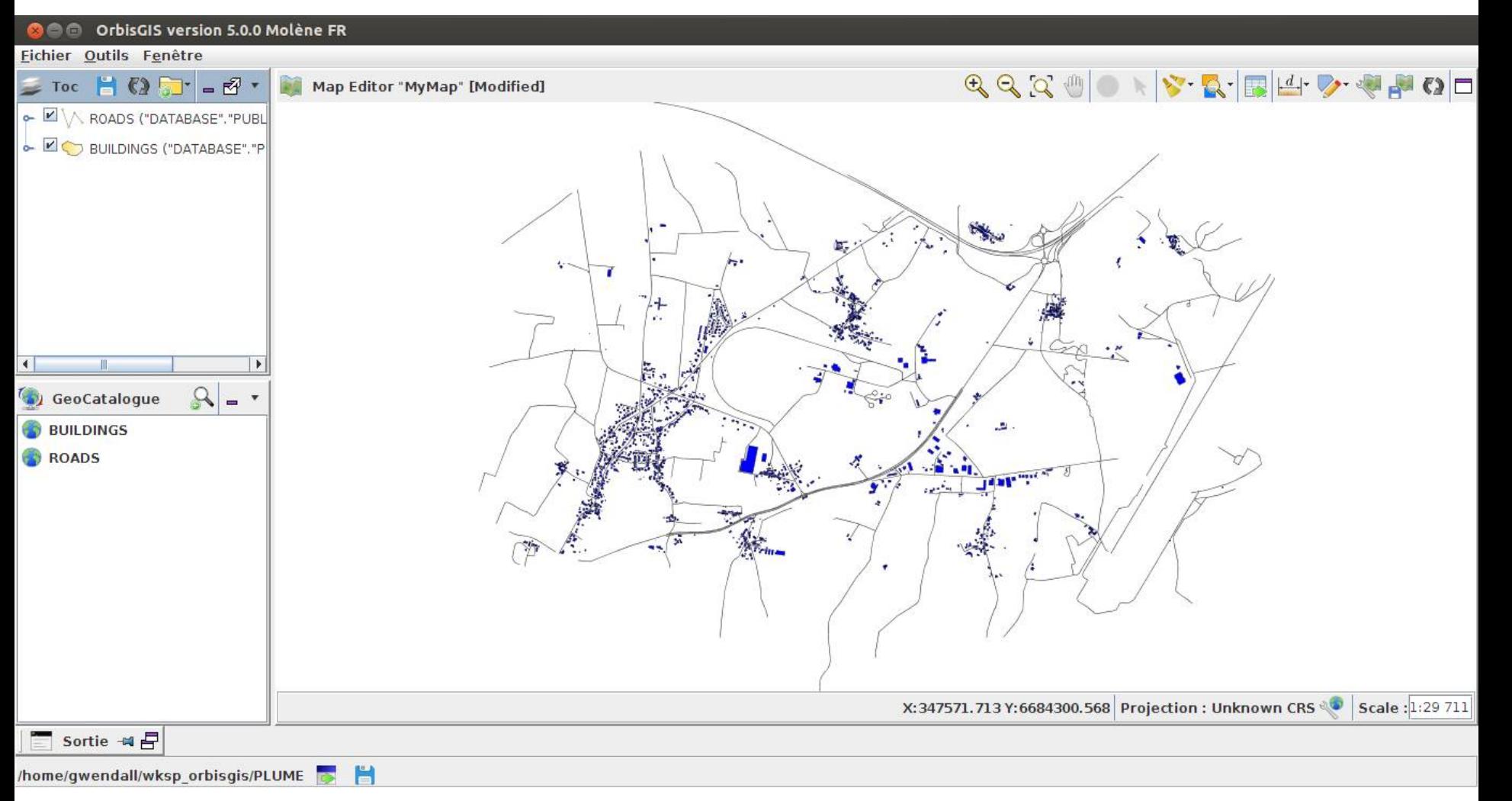

Import de données venant d'OpenStreetMap [\(www.openstreetmap.org\)](http://www.openstreetmap.org/) + reprojection en Lambert 93 (système métrique, légal en France) via un script SQL (donc automatisable et reproductible) et affichage.

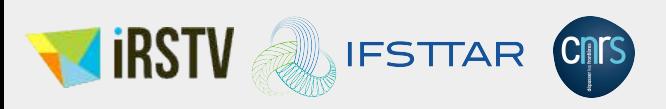

#### **a**  $\blacksquare$  OrbisGIS version 5.0.0 Molène FR

#### Fichier Outils Fenêtre

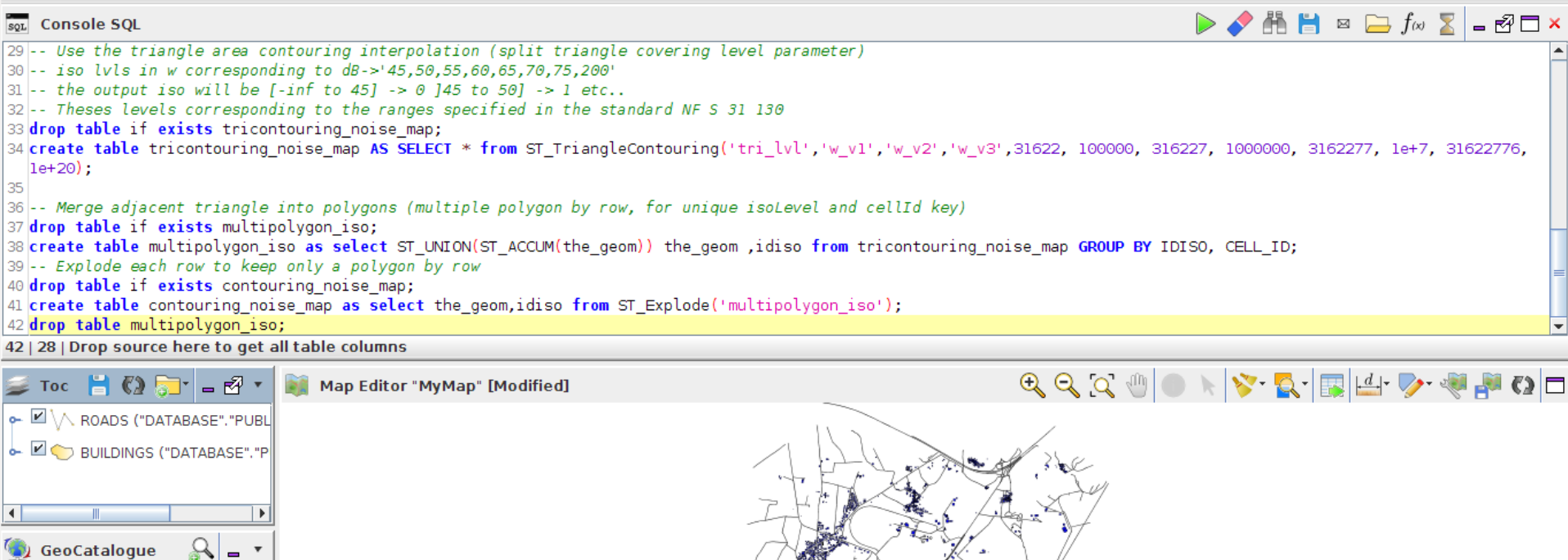

/home/gwendall/wksp\_orbisgis/PLUME <sub>C</sub> Ħ

 $\overline{\mathbb{R}}$ 

 $6$   $\sim$ 

**BUILDINGS** 

ROADS **ROADS SRC** 

CONTOURING\_NOISE\_MAP

Sortie  $\exists$   $\exists$ 

Exécution d'un script SQL, qui produit la carte du bruit. Le script se base sur des fonctions propres à NoiseM@p, ainsi que des fonctions « classiques » du SQL Spatial

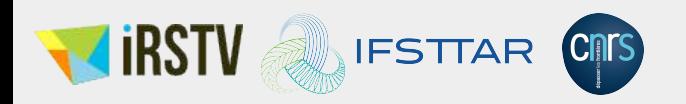

X:347560.172 Y:6682607.416 Projection : Unknown CRS 80 Scale : 1:29 711

#### **Utilisation de NoiseM@p dans OrbisGIS**

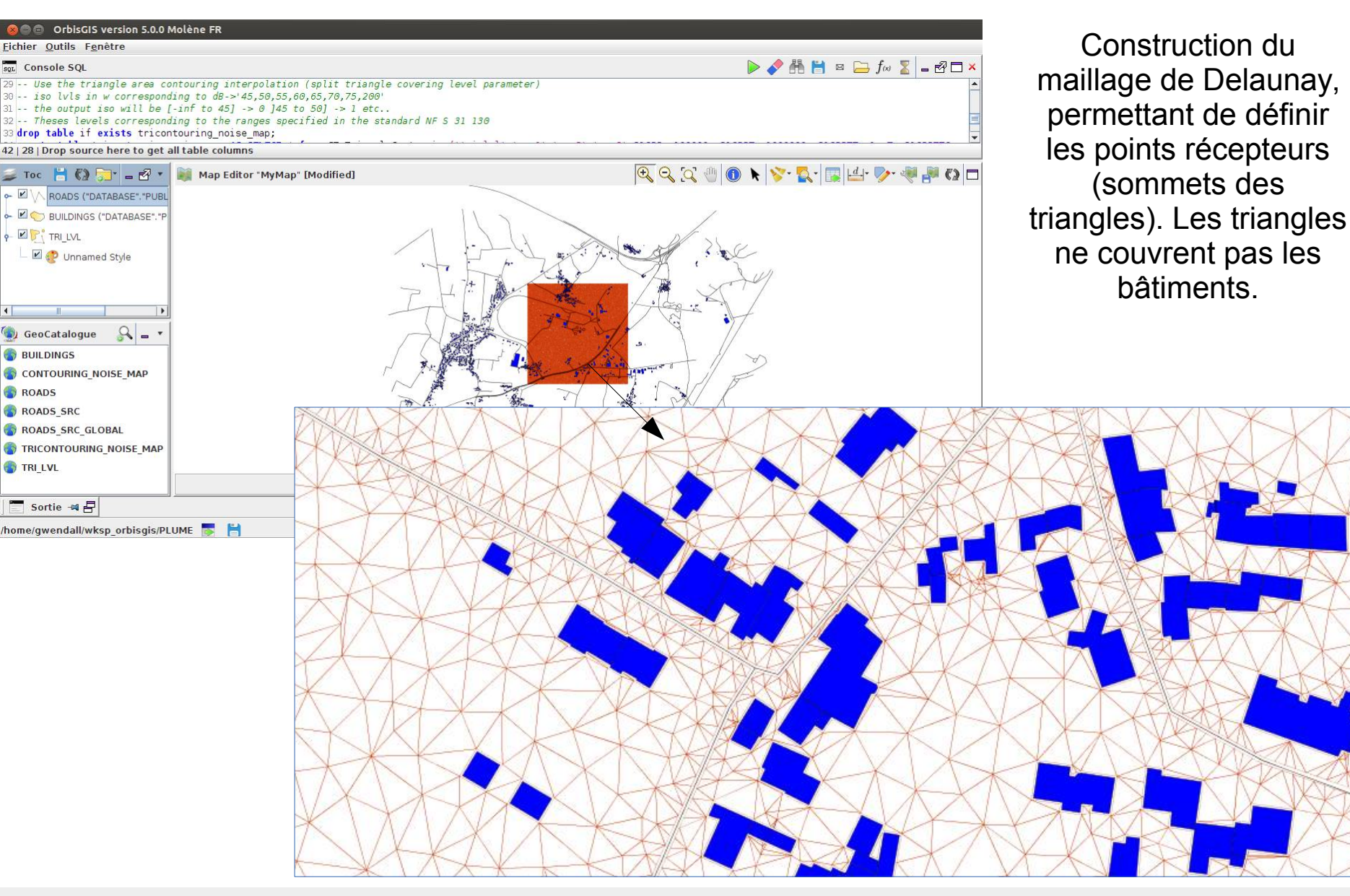

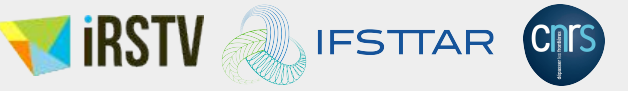

### **Utilisation de NoiseM@p dans OrbisGIS**

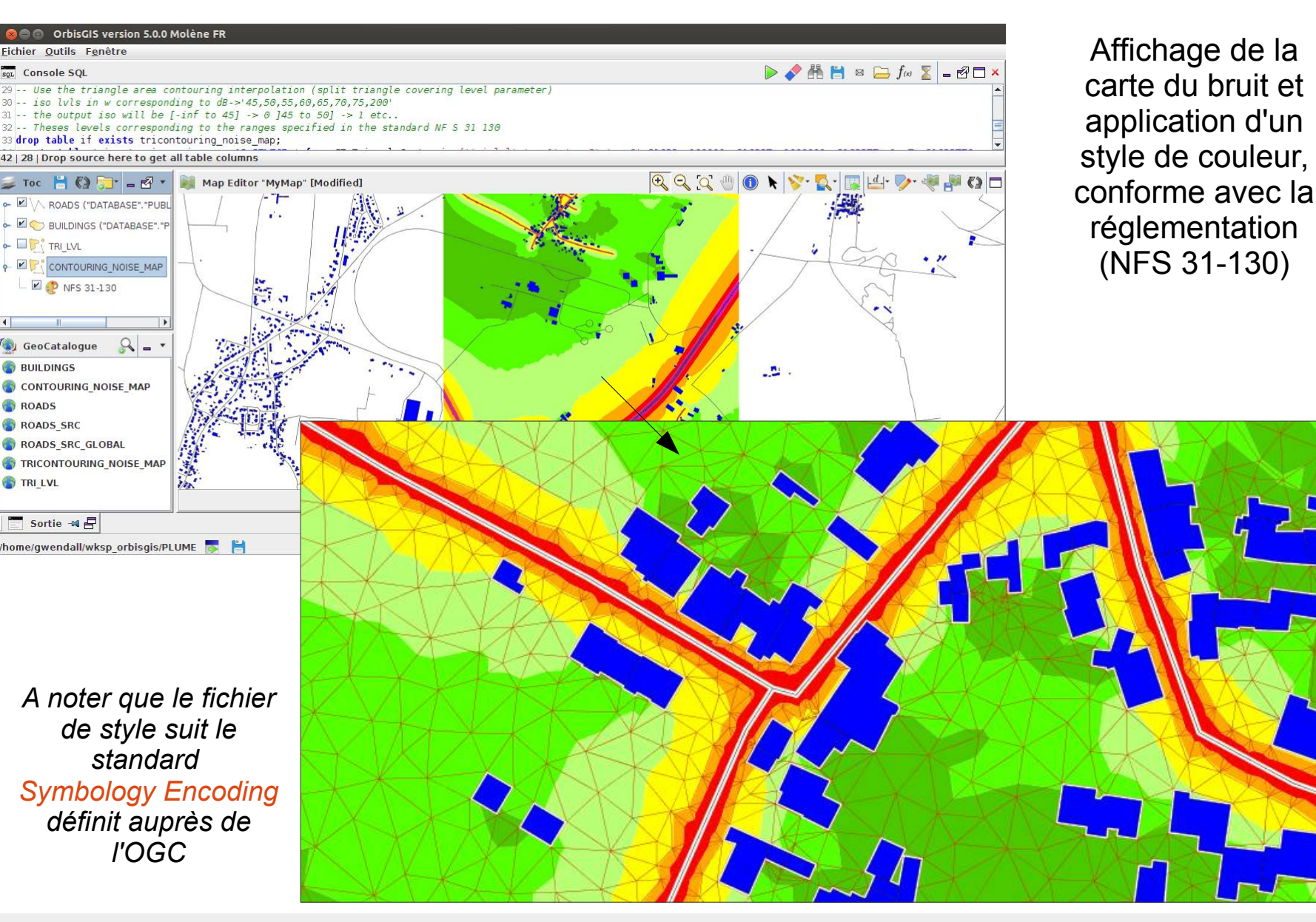

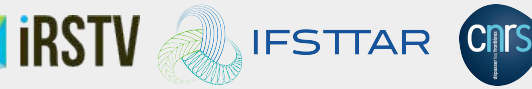

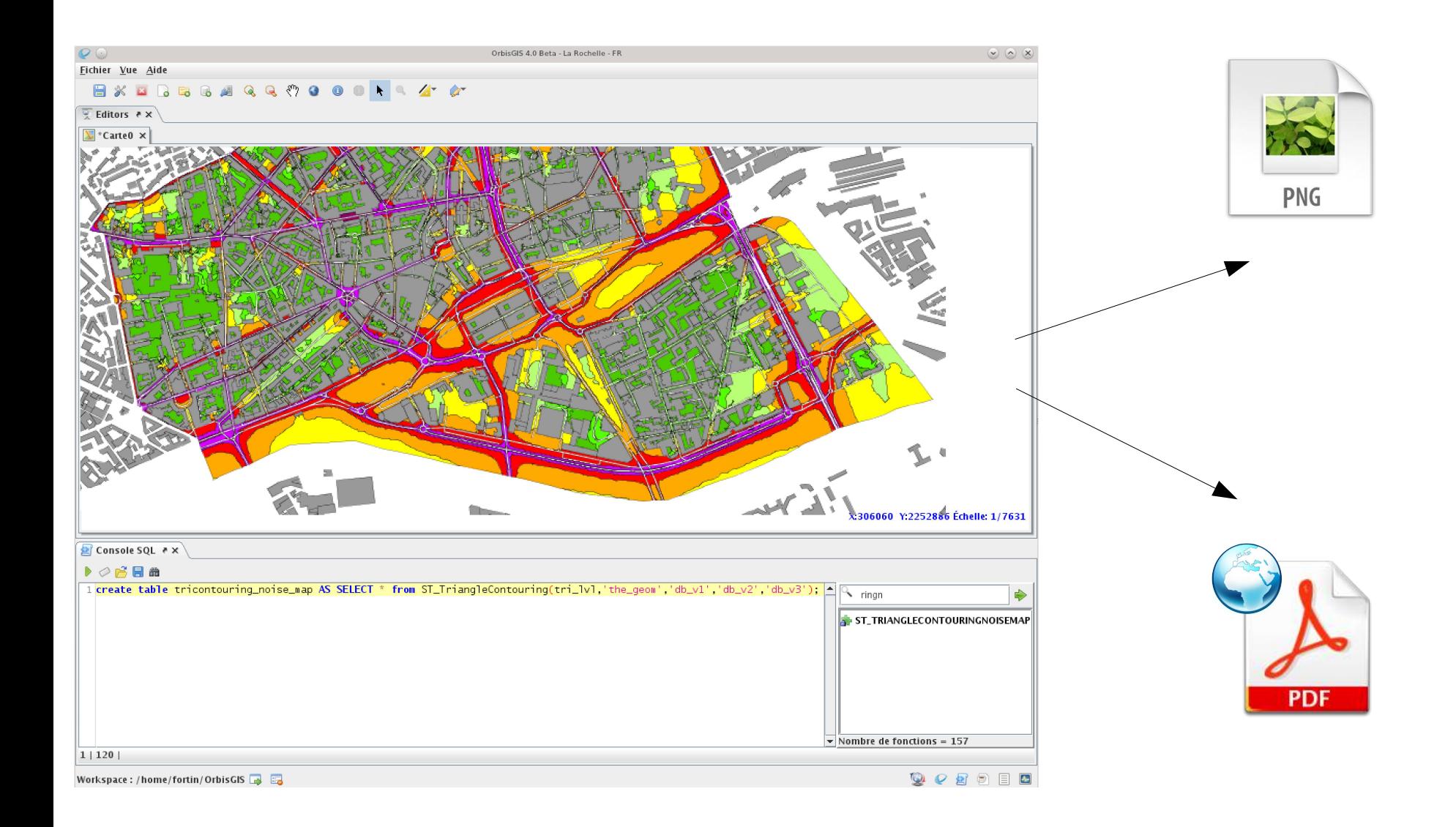

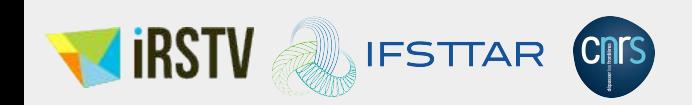

### **Publication des résultats** *… en ligne*

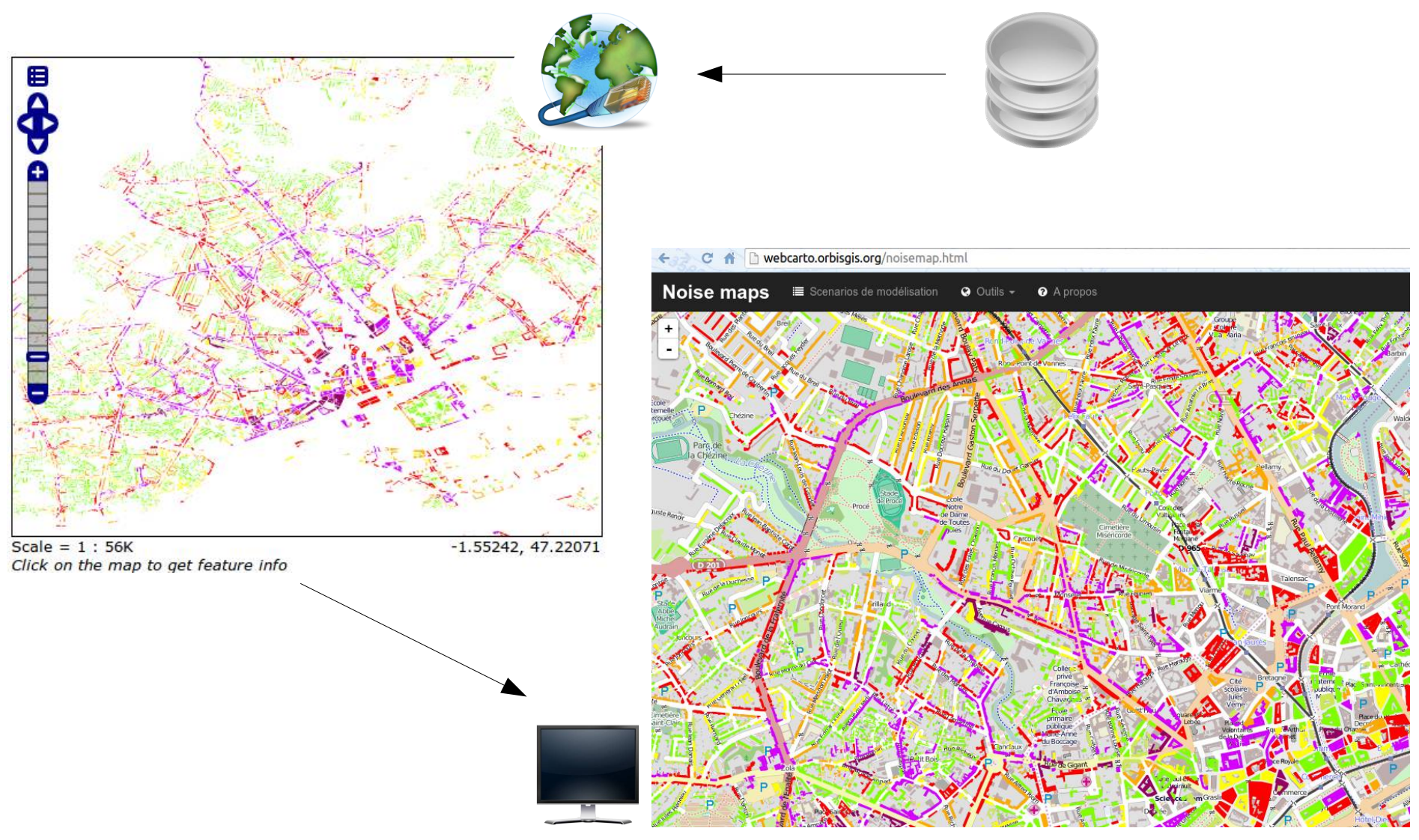

#### <http://webcarto.orbisgis.org/noisemap.html>

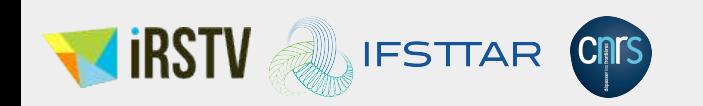

#### **Perspectives de recherche**

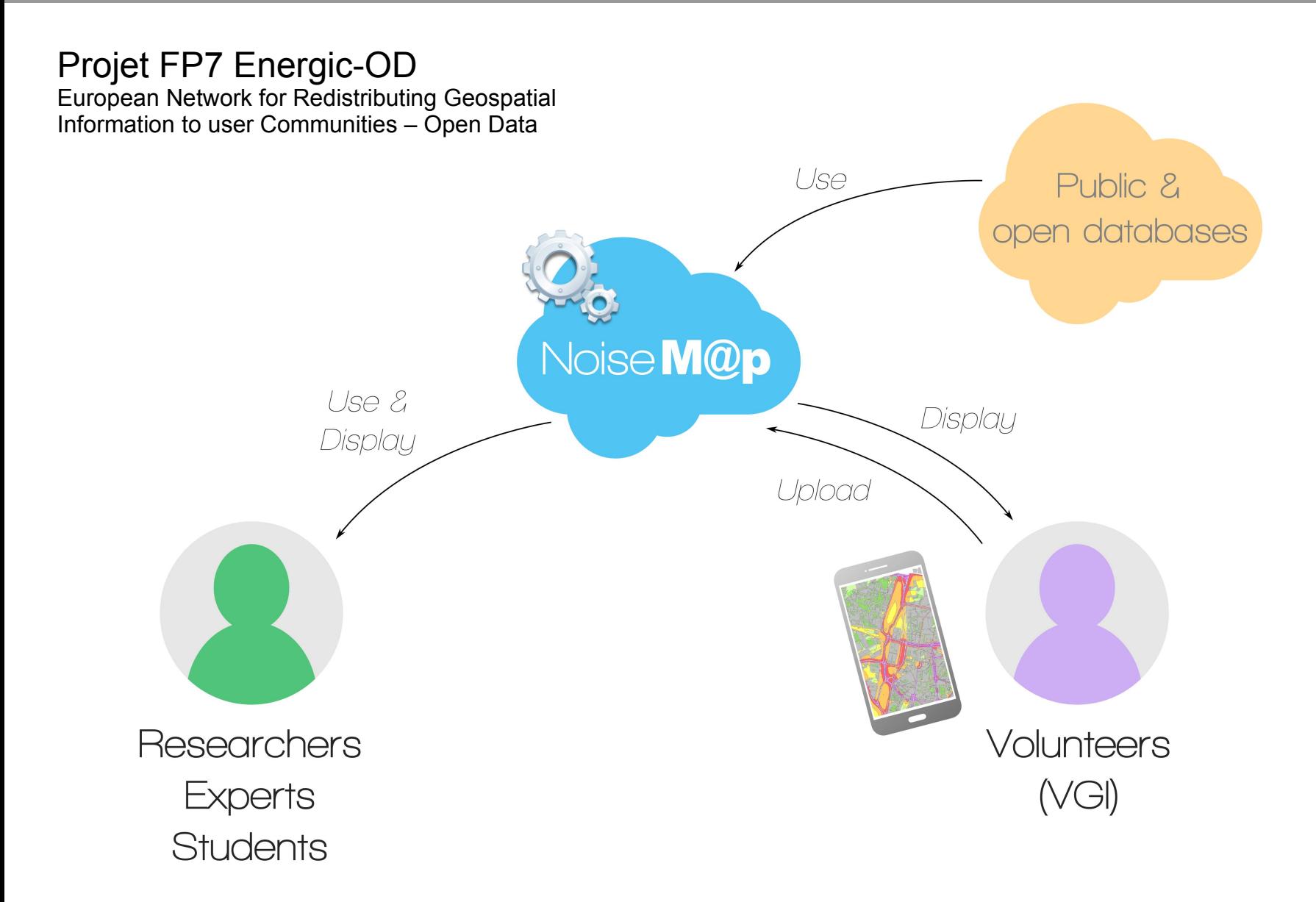

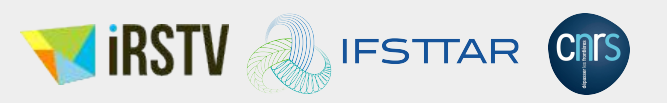

**Contact**  Erwan Bocher (IRSTV): [erwan.bocher@ec-nantes.fr](mailto:erwan.bocher@ec-nantes.fr) Judicaël Picaut (Ifsttar): [Judicael.Picaut@ifsttar.fr](mailto:Judicael.Picaut@ifsttar.fr)

## **URL**

Site web d'OrbisGIS: [http://www.orbisgis.org](http://www.orbisgis.org/) Site web d'H2GIS : <http://www.h2gis.org/>

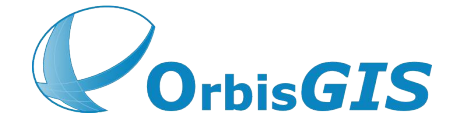

Site web de NoiseM@p : <http://noisemap.orbisgis.org/>

Code source de NoiseM@p : <http://github.com/irstv/noisemap>

Wiki de NoiseM@p : <https://github.com/irstv/noisemap/wiki>

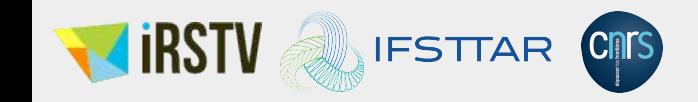

## **Merci pour votre attention**

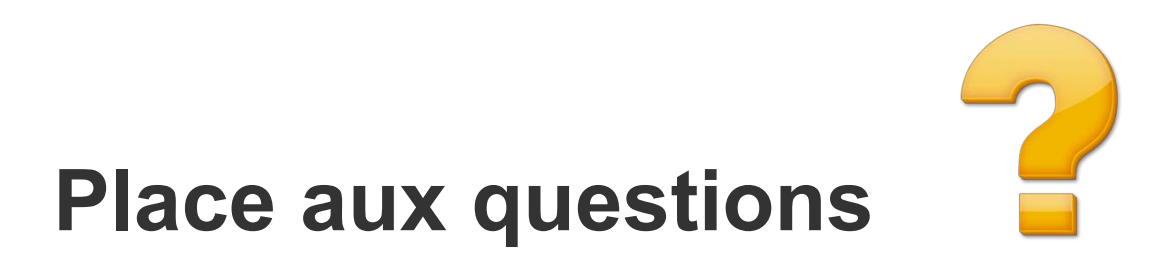

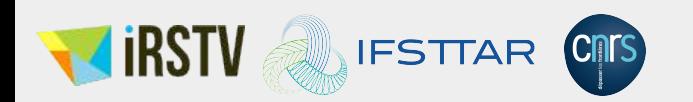